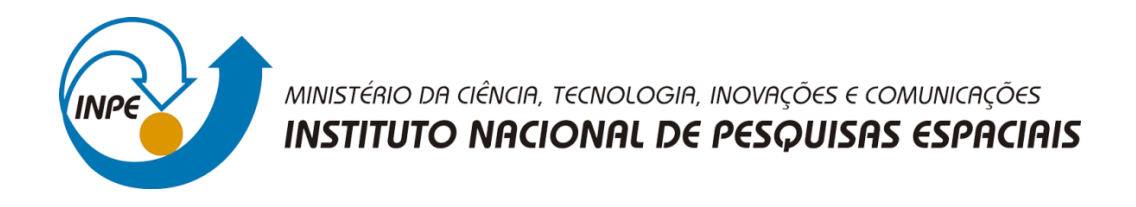

## **USO DA LÓGICA FUZZY E ANÁLISE MULTICRITÉRIO PARA IDENTIFICAÇÃO DE ÁREAS PARA IMPLANTAÇÃO DE ATERROS SANITÁRIOS DE RESÍDUOS SÓLIDOS NO MUNICÍPIO DE DININÓPOLIS - MG**

Bruno da Silva Reis

Monografia da disciplina SER-300, Introdução ao Geoprocessamento, docente responsável Dr. Antônio Miguel Vieira Monteiro, do Curso de Pós-Graduação em Sensoriamento Remoto no Instituto Nacional de Pesquisas Espaciais.

INPE São José dos Campos 2021

#### **RESUMO**

O Crescimento e Expansão da população urbana no Brasil trouxe diversos desafios sociais econômicos e ambientais,um dos que se mais destacam é o gerenciamento dos resíduos sólidos gerados pelas atividades e serviços humanos, todos os dias toneladas de resíduos são dispostas em aterros sanitários, aterros controlados, e lixões, este ultimo representa um grande passívo ambiental pois não segue critérios técnicos de engenharia e por isso acaba por contaminar os corpos de água, emitir gases tóxicos na atmosféra e atrair animais transmissores de diversas doenças. Com a publicação da lei 14.026 de 2020 conhecida como o novo marco do saneamento, fica estabelicido o prazo maximo de até o ano de 2024 para que todos os municípios da federação extinguam seus lixões e adotem os aterros sanitários como forma de disposição final dos resíduos sólidos urbanos. Para implantar um aterro sanitário no entanto uma das etapas mais laboriosas é escolher o melhor local de implantação, porém com o desenvolvimento das geotecnologias é posssível tornar esta etapa mais eficiente, este trabalho teve como objetivo identificar as melhores áreas para construção de um aterro sanitário no município de Divinópolis – MG utilizando a abordagem fuzzy gama para construção de diferentes cenários de implantação,além disso foi elaborado cenários integrando a abordagem fuzzy com o processo analítico hierárquico AHP. Utilizou-se de varios dados provinientes de diversas bases de dados espaciais para gerar seis diferentes mapas, sendo que os mapas gerados com altos valores do operador gama se apresentaram cenários menos restritivos quando comparados com mapas gerados utilizando valores baixos do operador gama.

Palavras-chave: Resíduos, Fuzzy, AHP, Aterro Sanitário, Geoprocessamento.

## **LISTA DE FIGURAS**

## **Pág**.

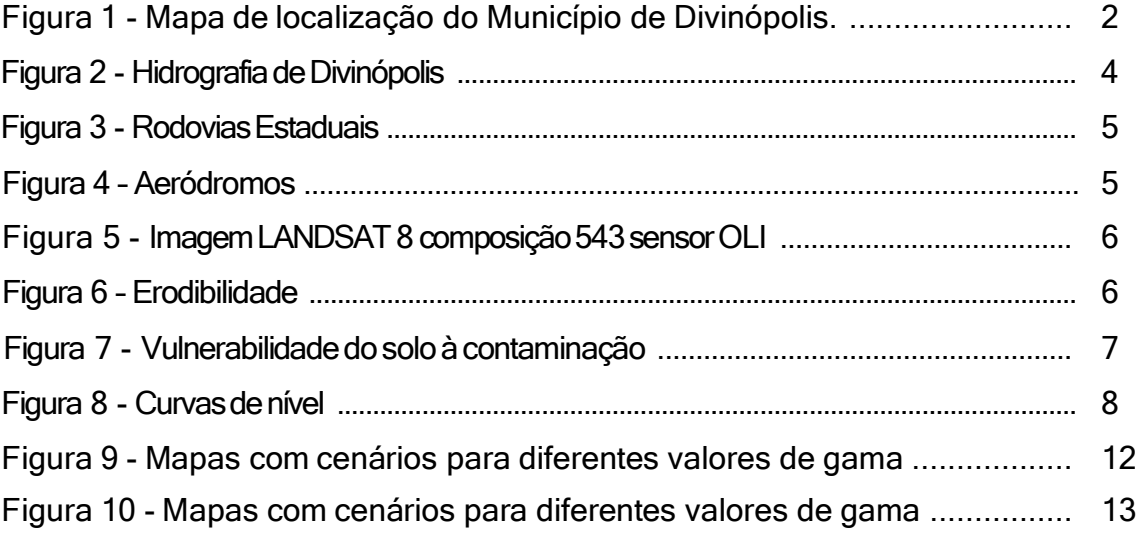

## **LISTA DE TABELAS**

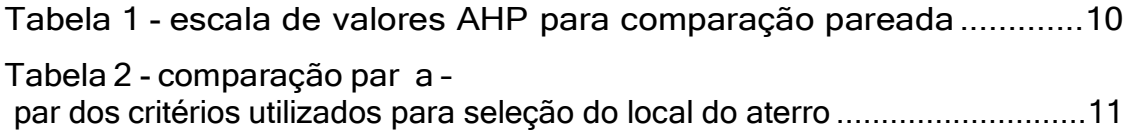

## **SUMÁRIO**

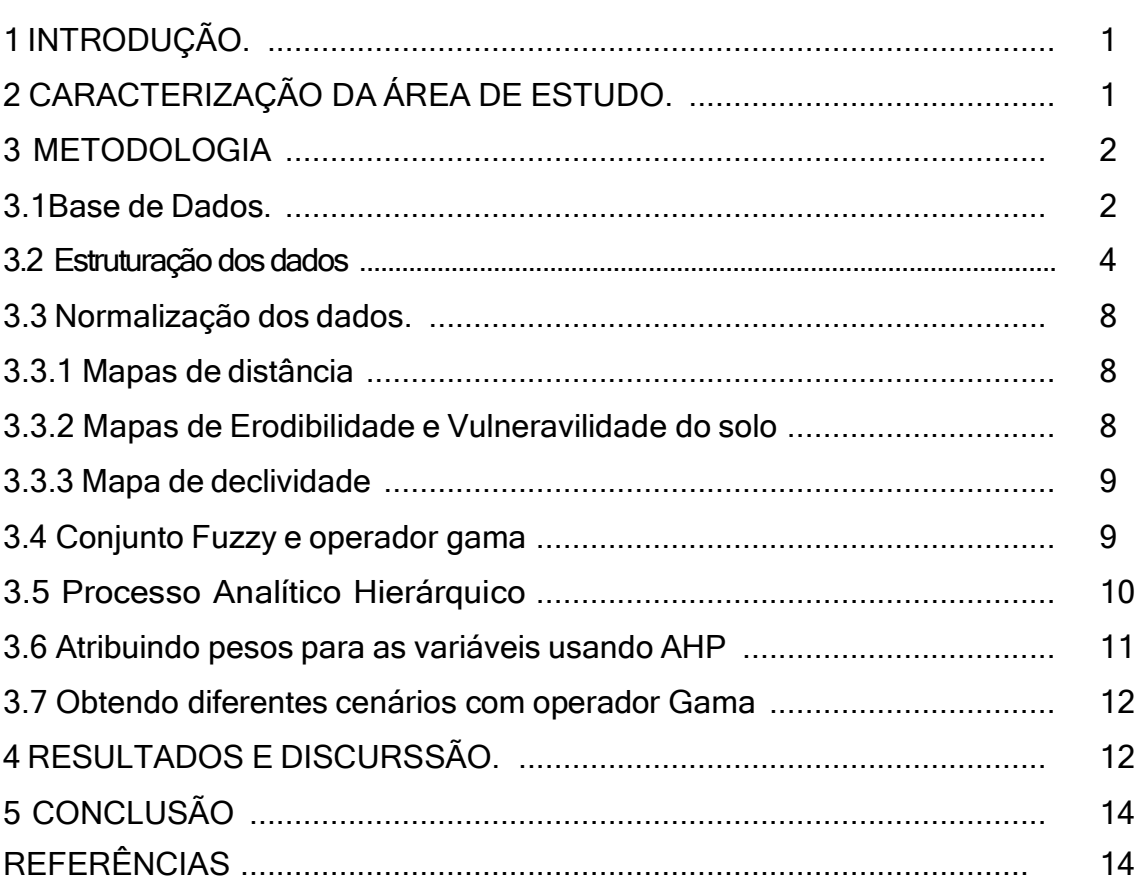

# Pág.

## **1 INTRODUÇÃO**

Com o aumento da população brasileira estimanda em cerca de 213 milhóes de pessoas (IBGE, 2021) novos desafios surgiram para o correto gerenciamento dos resíduos gerados pelas atividades e serviços humanos,o descarte de resíduos de forma incorreta acarreta em graves impactos ao meio ambiente e a saúde humana contaminando aquíferos, atraindo vetores de doenças e liberando gases tóxicos na atmosfera.

No Brasil de acordo com dados do SNIS em 2018 aproximadamente 25% dos municípios não possuem aterros sanitários para disposição dos resíduos sólidos no solo, limitando-se em descartar em vazadouros a céu aberto e aterros controlados. Em 15 de julho de 2020 foi sancionado o novo marco do saneamento básico LEI N°14.026 de 2020 e em seu artigo de número 54 fica estabelecido que até agosto de 2024 todos os municípios devem dispor seus resíduos sólidos de forma adequando eliminando assim os lixões e aterros controlados.

Nesse contexto o município de Divinópolis, com uma população de 232.079 habitantes e uma taxa de geração de resíduos em 0.61kg/hab/dia(SNIS, 2019), não dispõe de um aterro sanitário adequado contando apenas com um aterro controlado no local onde ficava o antigo lixão da cidade sendo portanto uma das cidades foco para implantar um aterro sanitário.

Implantar um aterro exige uma análise técnica sobre o melhor local que atenda as condiçoes impostas pela legislação ambiental, como por exemplo distância dos corpos d´água, risco de erosões, distância da mancha urbana entre outros, por isso a utilização de técnicas de geoprocessamento, auxiliam na tomada de decisão dos gestores urbanos,assim este trabalho tem como objetivo apresentar mapas de adequabilidade para implantaçao de aterros considerando diferentes cenários e integrando a lógica fuzzy com analíse multicritério para gerar os resultados.

### **2 CARACTERIZAÇÃO DA ÁREA DE ESTUDO**

O município de Divinópolis está localizado na região oeste do estado de Minas Gerais possui uma área de 716 km2, quanto ao relevo apresenta formações de mares e morros, os tipos de solos predominantes é o latossolo vermelho e alaranjado e podzólicos vermelho. O clima é classificado como CWa mesotérmico, apresentando

1

invernos secos e verões chuvosos, é banhado pelos rios Pará e Itapecerica (Prefeitura de Divinópolis, 2021) sendo este integrantes da sub-bacia do rio Pará que por sua vez integra a bacia do Rio São Francisco.

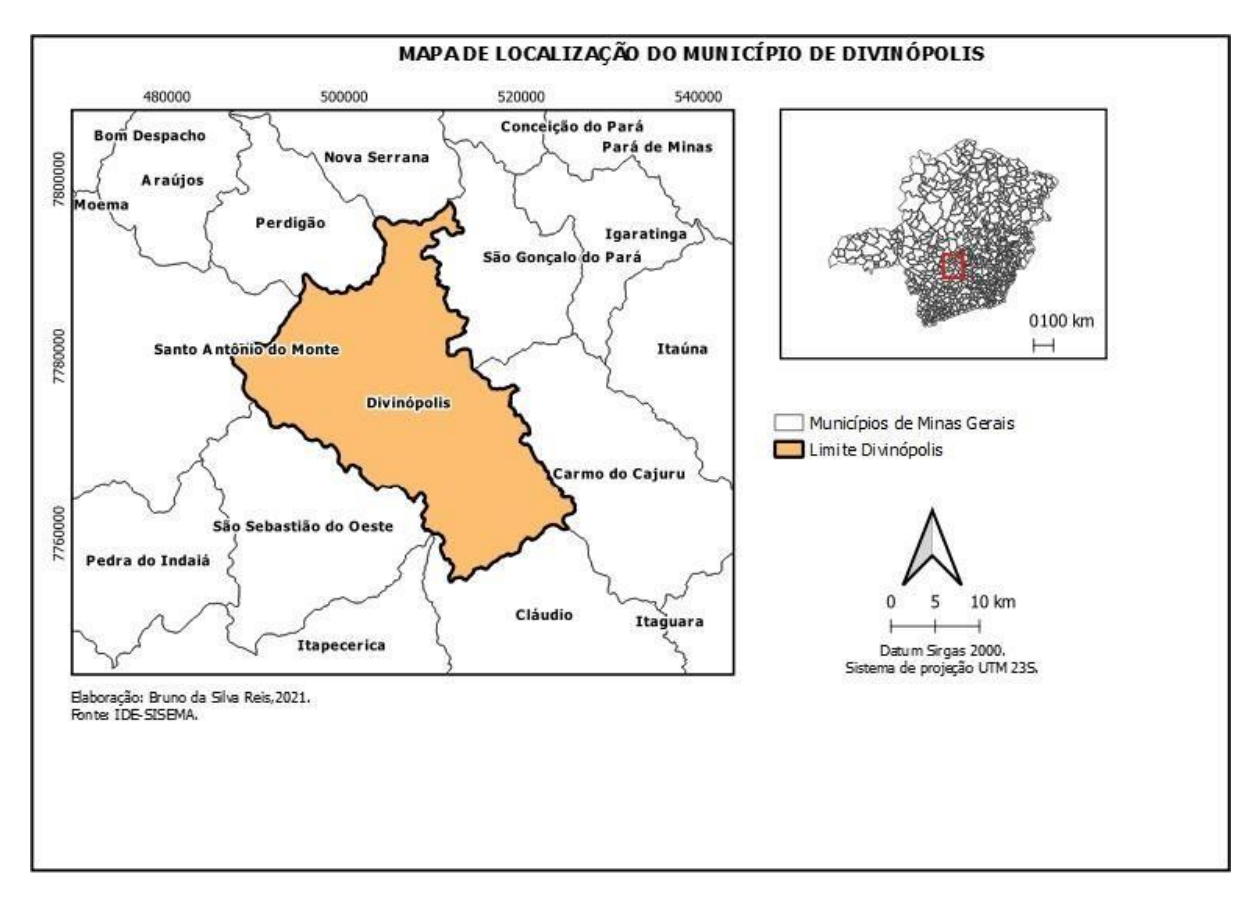

Figura 1: Mapa de localização do Município de Divinópolis

Fonte: Elaborado pelo próprio autor, 2021.

#### **3 METODOLOGIA**

#### **3.1 Base de Dados**

Para realização do trabalho foram utilizados dados provenientes da infraestrutura de Dados espaciais do Sistema Estadual de Meio Ambiente e Recursos Hídricos (IDE-Sisema) para obtenção dos mapas de erodibilidade, vulnerabilidade dos solos à contaminação, aeródromos, hidrografia e rodovias estaduais, os dados da área urbana foram obtidos através da aquisição de imagens do satélite LANSAT 8, disponíveis no site Earth Explorer da United State Geological Survey(USGS) e os dados de altimetria, foram derivados do mapa de curvas de níveis de 30 metros do INPE obtidos também no IDE - Sisema. A seguir uma breve descrição de cada uma das variáveis e sua importância na determinação dos melhores locais para implantação de um aterro sanitário.

Os dados de erodibilidade e vulnerabilidade dos solos à contaminação foramproduzidos pela UFLA e SEMADcomo parte da construção do ZEE do estado de Minas Gerais a erodibilidade pode ser definida como fator ou capacidade medida de diferentes tipos de solo ou terrenos geológicos de serem erodidos por um determinado agente geológico com definida intensidade de ação (cprm, 2021) constitui portanto um indicador da susceptibilidade do solo à erosão, a vunerabilidade do solo à contaminação é considerado um fator condicionante para a determinação da vulnerabilidade abiótica do ZEE e tem como alguns indicadores o grau de compactação do solo e a decomposição da matéria orgânica. Estas duas variáveis estão classificadas em grau muito baixo, baixo, média, alta e muito alta, sendo que na classe muito baixa as áreas quase não apresentam restrições quanto à utilização dos recursos naturais, pelo fato de que os mesmos se encontram com elevado poder de resiliência. A combinação de fatores condicionantes determina esse nível de vulnerabilidade natural demandando preocupações menos severas para implantação de qualquer empreendimento. As estratégias de desenvolvimento dessas áreas podem apontar para ações que causem impactos ambientais(SCOLFOLRO, 2008). Já na classe muito alta as áreas apresentam sérias restrições quanto à utilização dos recursos naturais, pelo fato de que os mesmos encontram-se altamente vulneráveis às ações antrópicas(SCOLFOLRO, 2008).

De acordo com a NBR 13896/1997 o aterro deve ser localizado a uma distância mínima de 200 m de qualquer coleção hídrica ou curso de água já a DN COPAM 118 de 2008 considera localização em área não sujeita a eventos de inundação, a uma distância mínima de 300 metros de qualquer curso de água ou coleção hídrica o motivo é evitar a contaminação dos corpos hídricos pelo lixiviado, líquido produzido pela decomposição anaeróbica e aeróbica dos resíduos e que tem como propulsor as águas pluviais, e assim preservar a qualidade dos recursos hídricos.

Outro critério citado pela NBR 13896/1997 e DN COPAM 118 de 2008 é a distância de núcleos populacionais, ambos recomendam uma distância mínima de 500 m de qualquer núcleo populacional, por isso as imagens LANDSAT baixadas tem como objetivo classificar a área urbanizada do município. O acesso ao aterro também é um fator a se considerar na localização do mesmo, pois será utilizado durante toda operação do aterro é precisa de facilitar o fluxo de veículos que entram e saem durante a operação, a DN COPAM 118 de 2008 recomenda uma distância mínima de 100 m de rodovias e estradas. Os aeródromos foram tratados neste trabalho como uma variável a ser considerada na localização do aterro, mesmo com a adoção de medidas

3

para o afastamento de aves, nem sempre é possível evitar a presença desses animais e portanto para segurança aérea o aterro deve ser localizado o mais distante possível dos aeródromos.

Por fim o dado de altimetria será utilizado para obtenção da declividade do terreno, este dado junto com o de erodibilidade é um importante indicador do grau de vulnerabilidade do solo à erosão e por isso deve ser considerado na determinação da localização de um aterro tanto a NBR 13896 quanto a DN 118 recomendam que os aterros sanitários estejam localizados em terreno com declividade média não superior a 30%.

#### **3.2Estruturaçãodosdados**

Após a aquisição dos dados todos passaram por um procedimento de reprojeção adotando o datum Sirgas 2000 e o sistema de projeção UTM fuso 23s, depois as informações foramrecortadas para a área de estudo obtendo assim 6 mapas com representação vetorial e uma imagem de satélite em composição falsa cor da área de estudo.

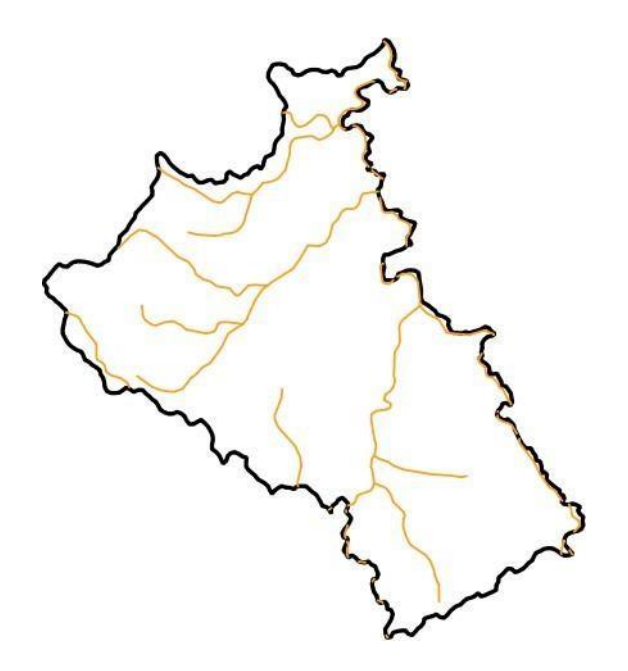

Figura2:HidrografiadeDivinópolis

Figura 3: Rodovias Estaduais

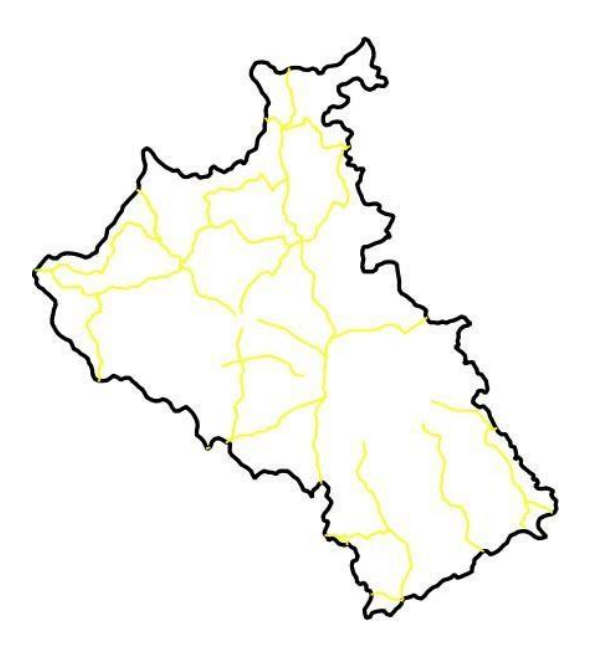

Figura 4: Aeródromos

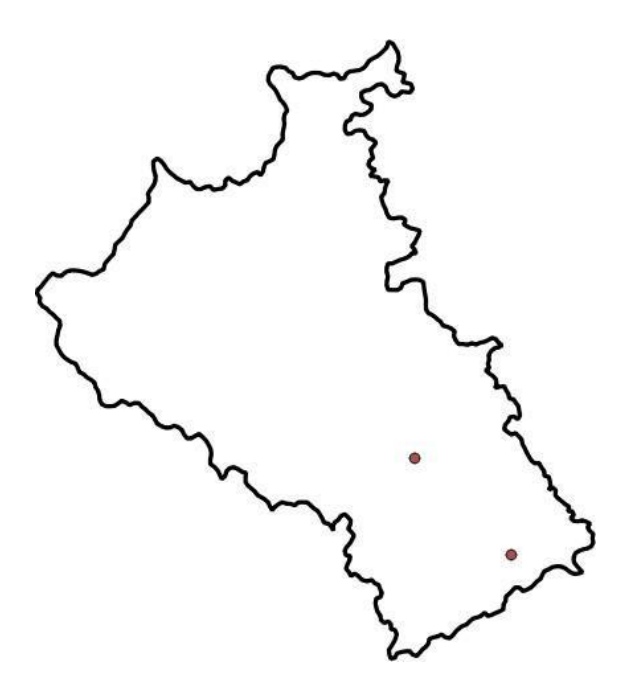

## Figura 5: Imagem LANDSAT 8 composição 543 sensor OLI

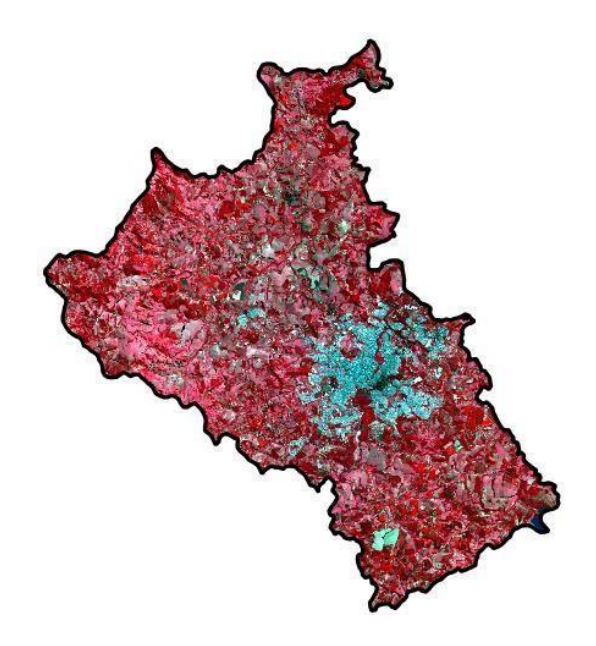

### Figura 6: Erodibilidade

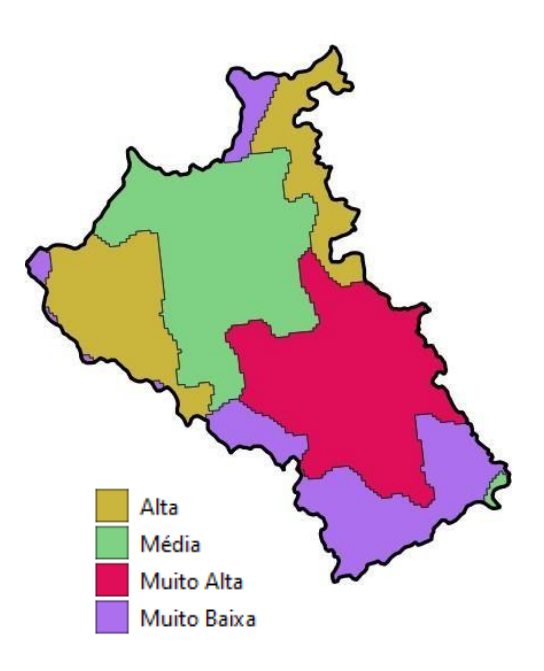

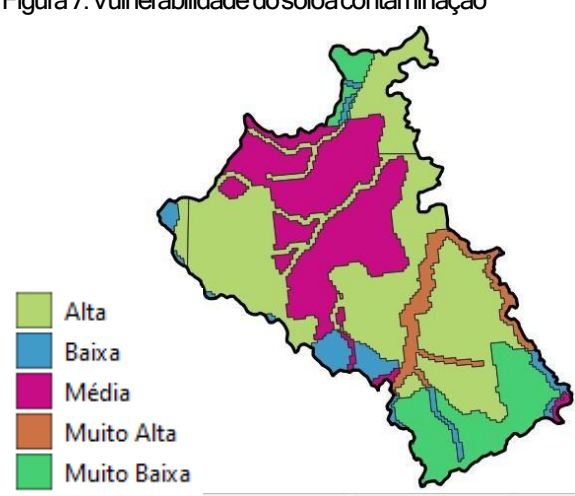

Figura 7: Vulnerabilidade do soloà contaminação

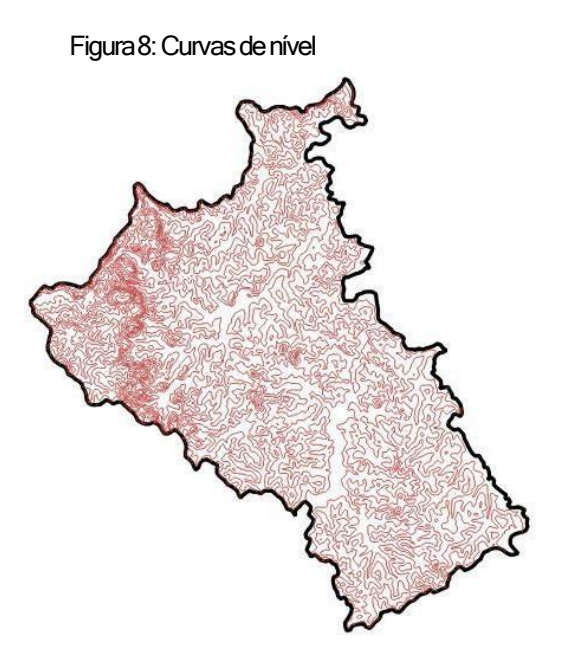

### **3.3 Normalização dos dados**

Para trabalhar com o operador fuzzy gama é necessário antes normalizar os valores de cada mapa para uma unidade comum, 0 e 1. A seguir será mostrado os procedimentos realizados para normalizar cada um dos 7 dados de entrada.

#### **3.3.1 Mapas de distância**

Os dados de hidrografia, rodovias estaduais, aeródromos foram importados para o software Spring versão 5.5.6 como dados temáticos e utilizando a função mapa de distâncias foram alterados para modelos numéricos de terreno com valores de distância presentes na em grade regular de 30 metros de resolução. A imagem de satélite foi classificada para obter a área urbana do município o classificador supervisionado utilizado foi o modelo de mistura gaussiana presente no plugin dzetsaka do software QGIS versão 3.16, depois a imagem classificada foi vetorizada e apenas a classe urbana foi importada para o Spring para geração do mapa de distâncias. Os dados foram então importados novamente para o QGIS e os valores foram normalizados entre 0 e 1 utilizando uma função de fuzzy de associação linear.

#### **3.3.2 Mapas de Erodibilidade e Vulneravilidade do solo**

Os mapas de erodibilidade e vulnerabilidade do solo foram passaram primeiro por um procedimento de rasterização associando cada classe a um valor numérico na tabela de atributos mudando assim os mapas de vetores para uma representação raster com

8

resolução de 30 metros de grade, posteriormente os dados foram normalizados entre 0 e 1 utilizando uma função fuzzy de associação linear.

## **3.3.3 Mapa de declividade**

Para gerar o mapa de declividade foi utilizado o mapa de curvas de nível com equidistância de 30 metros. Primeiro realizou-se s triangulação de deulanay no QGIS após a importação da triangulação para o Spring foi gerado o mapa de declividade em porcentagem. Importando o mapa de declividade para o QGIS aplicou-se a mesma função linear para normalização dos dados entre zero e um, utilizado nos demais mapas.

## **3.4 Conjunto Fuzzy e operador gama**

Um conjunto fuzzy tem como característica a indefinição indefinição de fronteiras ou limiares entre as classes. Os dados em conjunto fuzzy podem ser manipulados utilizando dados lógicos utilizando operadores como o operador gama (CÂMARA; DAVIS; MONTEIRO,2001). operador gama é definido pelos termos produto algébrico fuzzy e soma algébrica fuzzy.

Equação 1: µ = (soma algébrica Fuzzy)^gama x (produto algébrico Fuzzy) ^1-gama Onde o produto algébrico fuzzy é definido pela função:

Equação 2:  $\mu = \prod_{i=1}^n \mu_i$ 

Onde o µi representa o valor do membro fuzzy para um plano de informação "i". O resultado dessa função é um valor de saída menor ou igual ao valor do menor membro fuzzy.

A soma algébreica fuzzy é definida pela seguinte equação:

Equação 3:

$$
\mu = 1 - \prod_{i=1}^n \left(1 - \mu_i\right)
$$

Onde o termo µi representa o valor do membro fuzzy para um plano de informação "i". O resultado dessa função é um valor de saída maior ou igual

ao maior valo de entrada do membro fuzzy (CÂMARA; DAVIS; MONTEIRO, 2001).

No operador gama pode-se variar a importância de cada termo (soma algébrica e produto algébrico Fuzzy). Os valores de gama entre 0<γ>0,35 apresentaram um caráter "diminutivo", ou seja sempre menor ou igual que o menor membro Fuzzy de entrada (µi). Na outra extremidade do gráfico valores gama entre 0,8<γ>1,0 terão um caráter "aumentativo" onde o valor de saída será igual ou maior que o valor do maior membro Fuzzy de entrada (µi). Por fim, para os valores de gama entre 0,35<γ>0,8, os µi não apresentaram nem um caráter "aumentativo" nem "diminutivo", os valores dos µi de saída, cairão sempre entre o menor e o maior valor dos µi de entrada (Bonham-Carter, 1994).

### **3.5 Processo Analítico Hierárquico**

A modelagem para Análise Multicritério contribui para solução de problemas complexos que requerem participação de diversos interessados. Uma das técnicas mais utilizadas é a Analytic Hierarchy Process (AHP) um método de comparação par-a-par, desenvolvido por Thomas L.Saaty, que através de uma modelagem matemática atribui pesos para os critérios selecionados pelo analista. Com base na comparação, a AHP pondera todos os subcritérios e critérios e calcula um valor de razão de consistência entre [0, 1], com 0 indicando a completa consistência do processo de julgamento (CÂMARA; DAVIS; MONTEIRO, 2001).

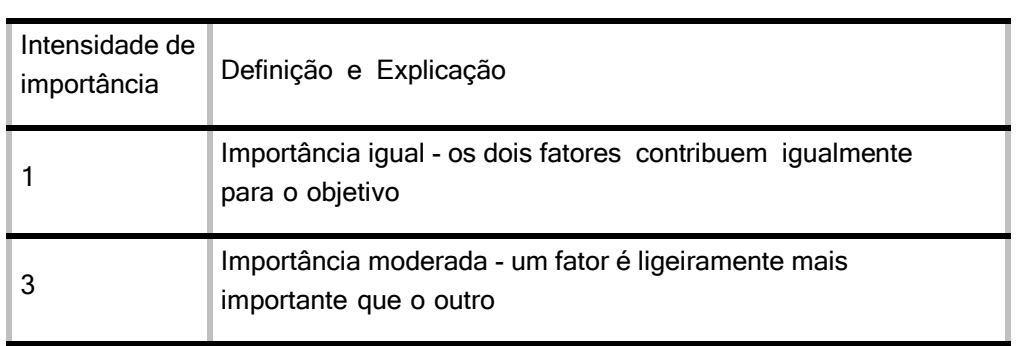

Tabela1:escala de valores AHP para comparação pareada

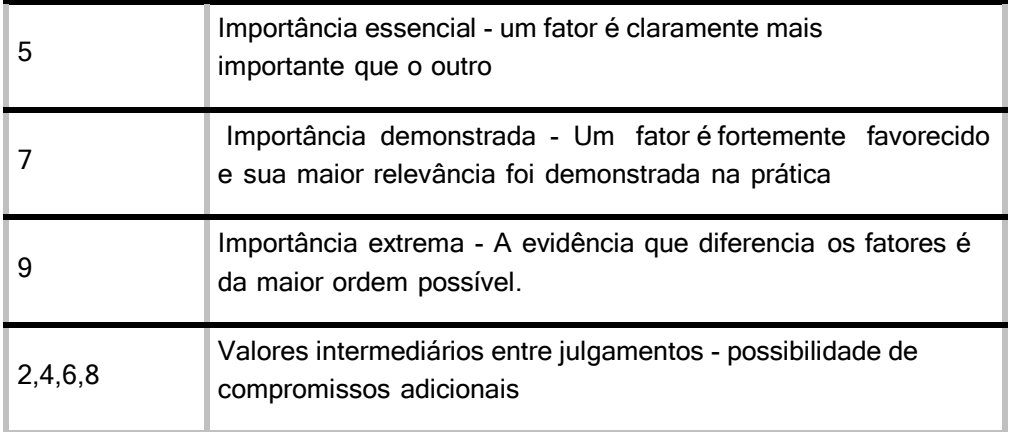

Fonte: CÂMARA et al., 2001.

#### **3.6 Atribuindo pesos para as variáveis usando AHP.**

As sete variáveis foram organizadas em uma tabela e comparadas par – a – par como mostra a tabela abaixo:

| Descrição                       | Distância dos corpos hídricos | Vulnerabilidade | Erodibilidade | Declividade |      | Distância da área urbanizada Distância de Rodovias estaduais | Aerodromos |
|---------------------------------|-------------------------------|-----------------|---------------|-------------|------|--------------------------------------------------------------|------------|
| Distância dos corpos hídricos   |                               | 5,00            | 5,00          | 5,00        | 7,00 | 9,00                                                         | 9,00       |
| Vulnerabilidade                 | 0,20                          | 1,00            | 1,00          | 1,00        | 5.00 | 5,00                                                         | 7,00       |
| Erodibilidade                   | 0,20                          | 1,00            |               | 1,00        | 5,00 | 5,00                                                         | 7,00       |
| Declividade                     | 0,20                          | 1,00            | 1,00          |             | 5,00 | 5,00                                                         | 7,00       |
| Distância da área urbanizada    | 0,14                          | 0,20            | 0,20          | 0,20        |      | 3,00                                                         | 3,00       |
| Distância de Rodovias estaduais | 0,11                          | 0,20            | 0,20          | 0,20        | 0,33 | 1,00                                                         | 3,00       |
| Aerodromos                      | 0,11                          | 0,14            | 0.14          | 0.14        | 0,33 | 0,33                                                         |            |
|                                 |                               |                 |               |             |      |                                                              |            |

Tabela 2: comparação par - a – par dos critérios utilizados para seleção do local do aterro.

Após os cálculos, realizados em uma planilha do Excel 2016, as variáveis receberam

os seguintes pesos:

- 1 Distância dos corpos hídricos = 0,44
- 2 Vulnerabilidade do solo = 0,15
- 3 Erodibilidade = 0,15
- 4 Declividade =  $0,15$
- 5 Distância da área urbanizada = 0,05
- 6 Distância de Rodovias estaduais = 0,04
- 7 Distância de Aeródromos = 0,02

Fonte: Bruno Reis (2021).

A razão de consistência ficou em 0,07 o que é considerado um valor adequado por estar mais próximo de zero indicando alta consistência dos dados.

## **3.7 Obtendo diferentes cenários com operador Gama.**

Para obter diferentes cenários foram utilizados três valores diferentes de gama (0, 0.5 e 0.85). Também foram apresentadas duas situações, a primeira integrando os pesos obtidos na análise AHP para as variáveis e a segunda desconsiderando os pesos. A equação 1 foi utilizada na calculadora raster do QGIS e no final 6 mapas de adequabilidade para instalação de aterros considerando cenários do mais restritivo ao mais permissivo.

## **4 – RESULTADOS E DISCURSSÃO**

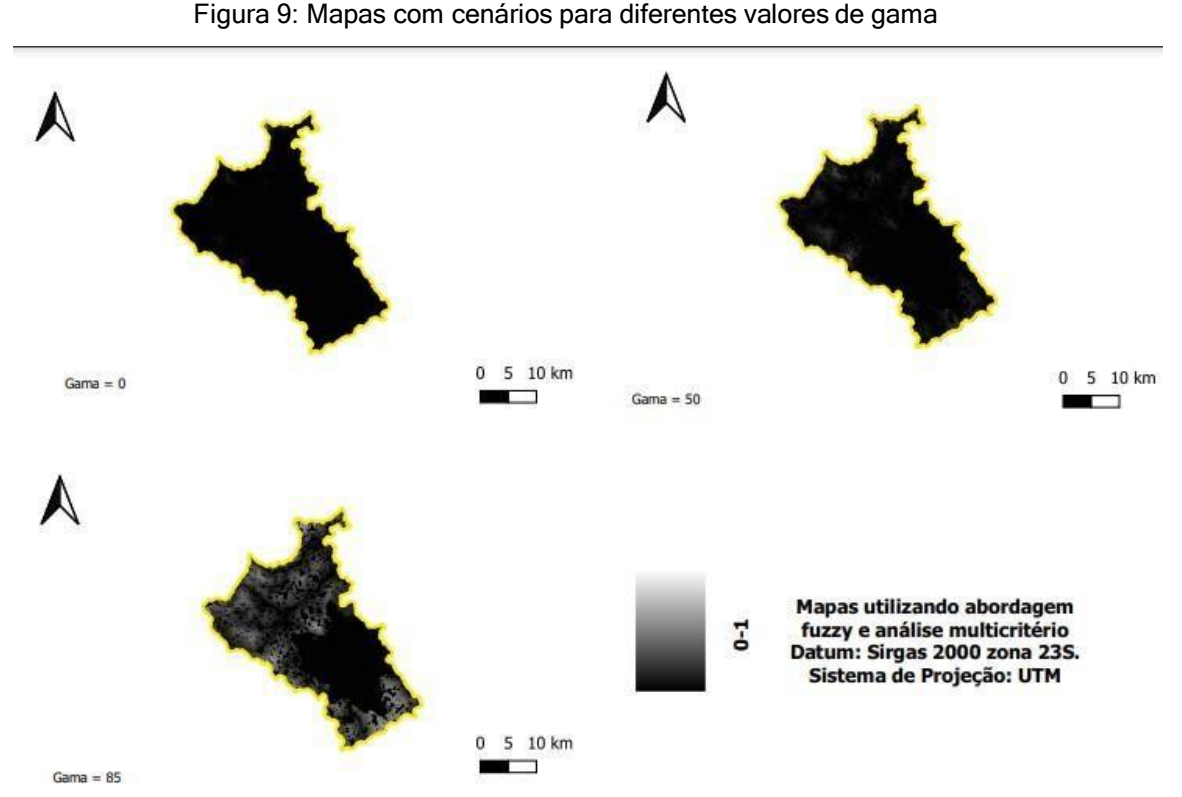

Fonte: Elaborado pelo próprio Autor, 2021.

Os mapas obtidos com valores entre zero e um sendo que quanto mais próximo de 1 maior a adequabilidade do local não foi considerado fatiar os valores em classes justamente para preservar a característica de continuidade da lógica fuzzy.

De acordo com a figura 8, foi constatado um cenário extremamente restritivo quando Gama=0, valores fuzzy variando aproximadamente entre 0 e 1.79exp^-9, sendo que nessa situação praticamente toda área do munícipio é considerada imprópria para instalação de aterros sanitários. Quando considerado Gama=0.5, valores fuzzy variando aproximadamente entre 0 e 3.073exp^-5, apenas algumas regiões a noroeste, norte e sul apresentam valores próximos de 1 indicando serem locais adequados para instalação. Para Gama=0.85, valores fuzzy variando aproximadamente entre 0 e 0.03,gerou um mapa mais permissivo com grandes áreas adequáveis para instalação com exceção dos locais onde existe urbanização e erodibilidade muito alta do solo.

É importante ressaltar que alta restrição observada quando Gama=0 pode ser explicada pelo fato de que quando se utiliza este valor o operador gama calculado é o produto algébrico que tem como característica os valores de saída menores ou iguais ao menor valor do membro fuzzy, já o mapa menos restritivo, Gama=0.85 se aproxima da soma algébrica fuzzy (Quando Gama=1) e por isso tem como característica, valores de saída maior ou igual ao maior valor do membro fuzzy.

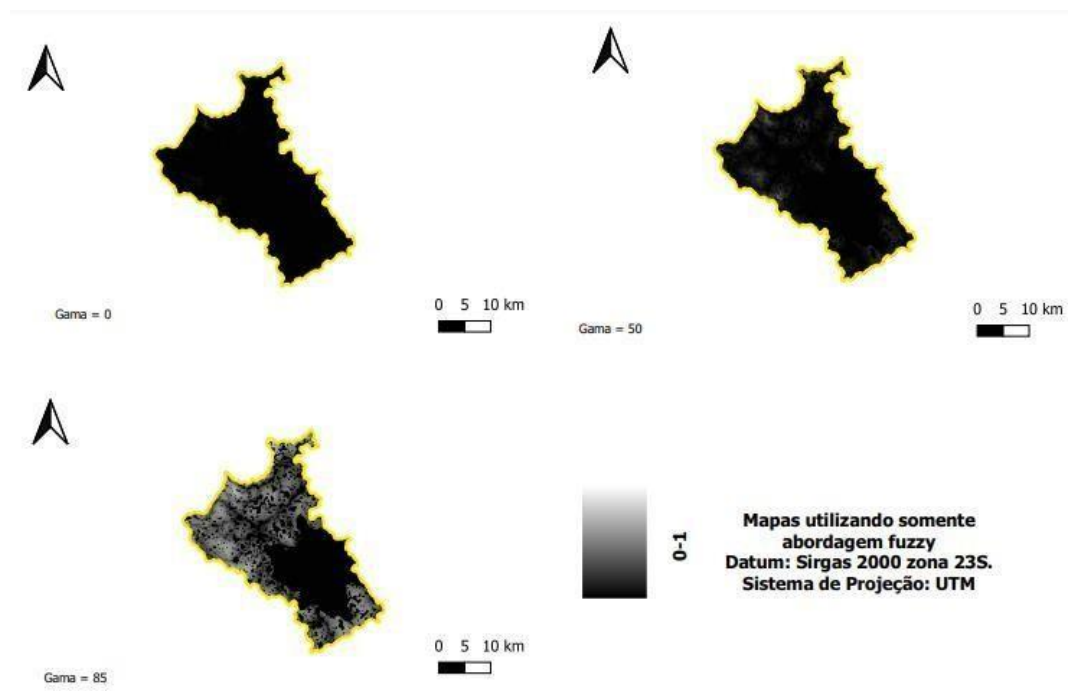

Figura 10: Mapas com cenários para diferentes valores de gama

Fonte: Elaborado pelo próprio Autor, 2021.

Quando considerado apenas a abordagem fuzzy como mostra a figura 9, os valores de pertinência para Gama=85 apresentou maiores diferenças com valores fuzzy variando aproximadamente entre 0 e 0.59, Gama=50, valores fuzzy variando

aproximadamente entre 0 e 0.17 e Gama=0, valores fuzzy variando aproximadamente entre 0 e 0.03. No geral observou-se que quando considerado a analise multicritério a tendência é obter cenários ainda mais restritivos quando comparados com a utilização do operador gama sem integração com os pesos das variáveis, com os valores Gama=0 e Gama=0.5 no fuzzy com AHP apresentando valores extremante baixos.

### **5 – CONCLUSÃO**

A disposição final correta dos resíduos sólidos urbanos representa um dos grandes desafios para os municípios Brasileiros, nesse sentido este trabalho mostrou como o uso de técnicas de geoprocessamento podem ser utilizadas para facilitar a tomada de decisão dos gestores e demais partes interessadas no gerenciamento dos resíduos utilizando uma abordagem fuzzy é possível encontrar locais adequados para construção de aterros sanitários. Os cenários mais restritivos foram aqueles que consideraram o valor do operador Gama=0 aproximando-se do produto fuzzy, os cenários mais permissivos foram aqueles que consideraram o valor do operador Gama=0.85 aproximando-se da soma fuzzy. A integração da análise AHP com a lógica fuzzy gerou resultados bastante restritivos por acrescentar na equação gama os pesos de cada variável intensificando a importância de algumas e consequentemente gerando valores de pertinência fuzzy mais baixos quando comparados com os cenários sem a análise AHP. Por fim deve-se considerar que para resultados mais eficientes e adequados deve-se incorporar outras variáveis na análise além da participação de uma equipe multidisciplinar contemplando aspectos sociais, econômicos e ambientais obtendo uma analise dos dados mais consistente.

## **REFERÊNCIAS**

ASSOCIAÇÃO BRASILEIRA DE NORMAS TÉCNICAS. **NBR 13896**: Aterros de resíduos não perigosos - Critérios para projeto, implantação e operação. Rio de Janeiro: Abnt, 1997. 12 p.

BRASIL. Congresso. Senado. Lei nº 14026, de 2020. Brasília, DF, 15 jul. 2020 Bonham-Carter, G. F. **Geographic Information Systems for Geoscientists**. Terrytown. Pergamon/Elsevier Science Pub. 1994.

CÂMARA, Gilberto; DAVIS, Clodoveu; MONTEIRO, Antônio Miguel Vieira. **Introdução à Ciência da Geoinformação**. 2001. Disponível em: http:[//http://www.dpi.inpe.br/gilberto/livro/introd/.](http://www.dpi.inpe.br/gilberto/livro/introd/) Acesso em: 05 maio 2021.

CPRM. **Glossário**. 2021. Disponível em:

http:[//http://sigep.cprm.gov.br/glossario/verbete/erodibilidade.htm. A](http://sigep.cprm.gov.br/glossario/verbete/erodibilidade.htm)cesso em: 25 maio 2021

DIVINÓPOLIS, Prefeitura de. **Geografia**. 2021. Disponível em:

http://https:[//www.divinopolis.mg.gov.br/portal/servicos/1003/geografia. A](http://www.divinopolis.mg.gov.br/portal/servicos/1003/geografia)cesso em: 11 maio 2021.

GOVERNO DO ESTADO DE MINAS GERAIS (Estado). Deliberação Normativa nº 118, de 27 de junho de 2008. Belo Horizonte, MG, 01 jul. 2008.

IBGE. **Portal do IBGE**. 2021. Disponível em: [http://ibge.gov.br. A](http://ibge.gov.br/)cesso em: 12 maio 2021.

José Roberto Scolforo. **ZONEAMENTO ECOLÓGICO-ECONÔMICO DE MINAS GERAIS**. In: JOSÉ ROBERTO SCOLFORO. Universidade Federal de Lavras (ed.). **ZONEAMENTO ECOLÓGICO-ECONÔMICO DO ESTADO DE MINAS GERAIS**. Lavras: Editora Ufla, 2008. p. 1-136.

Saaty, T.L., "How to make a decision: the Analytic Hierarchy Process", *Interfaces*, Vol. 24, No. 6, pp19–43, 1994.

SISEMA. Infraestrutura de Dados Espaciais do Sistema Estadual de Meio Ambiente e Recursos Hídricos. Belo Horizonte: IDE-Sisema, 2019. Disponível em: idesisema.meioambiente.mg.gov.br. Acesso em: 15/04/2021.

SNIS. **Manejo dos Resíduos Sólidos Urbanos**. 2018. Disponível em: http:[//http://www.snis.gov.br/painel-informacoes-saneamento-brasil/web/painel](http://www.snis.gov.br/painel-informacoes-saneamento-brasil/web/painel-)residuos-solidos. Acesso em: 10 maio 2021.

## **ANEXOS**

## A.1 OMTG

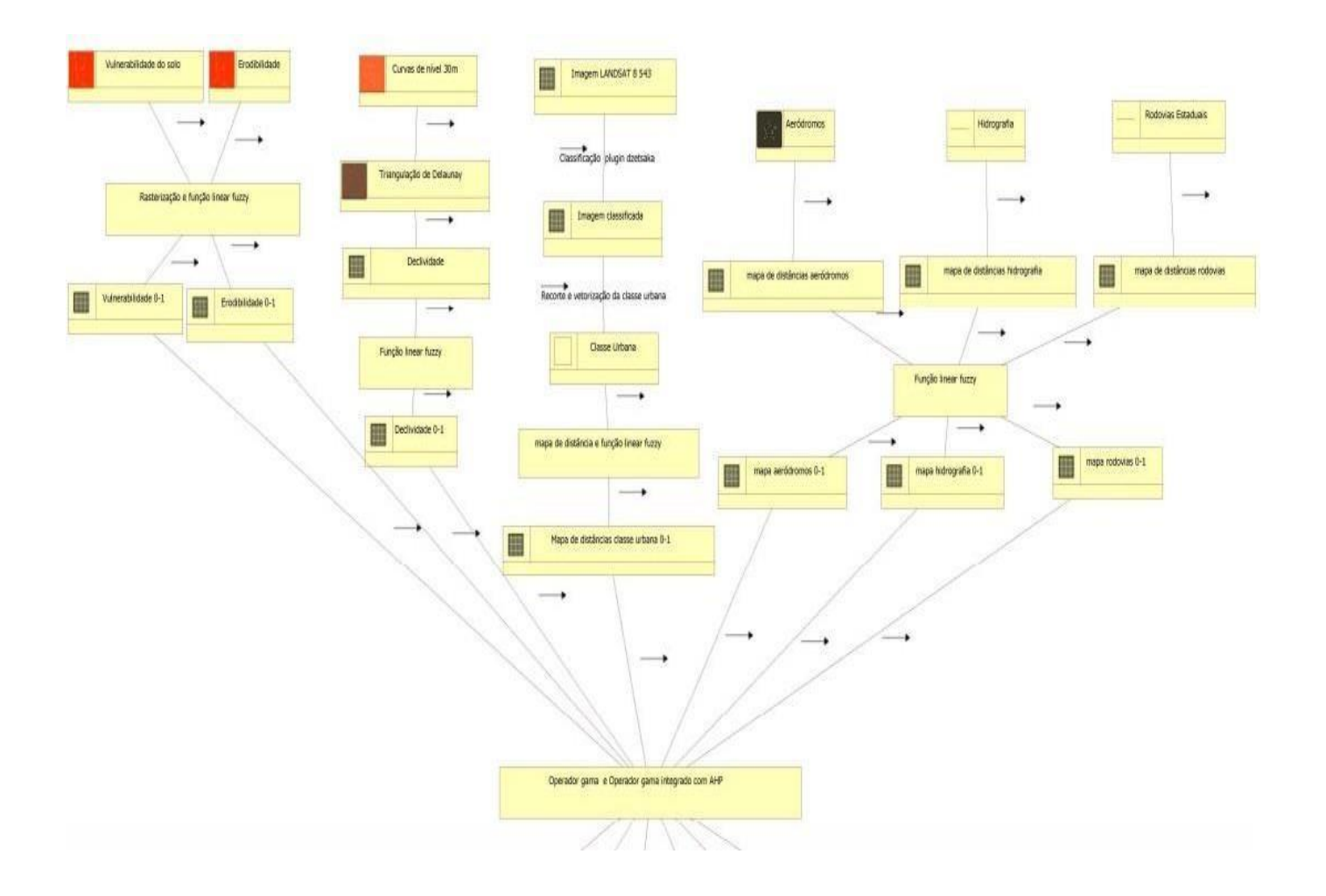

## A.2 OMTG - PARTE 2

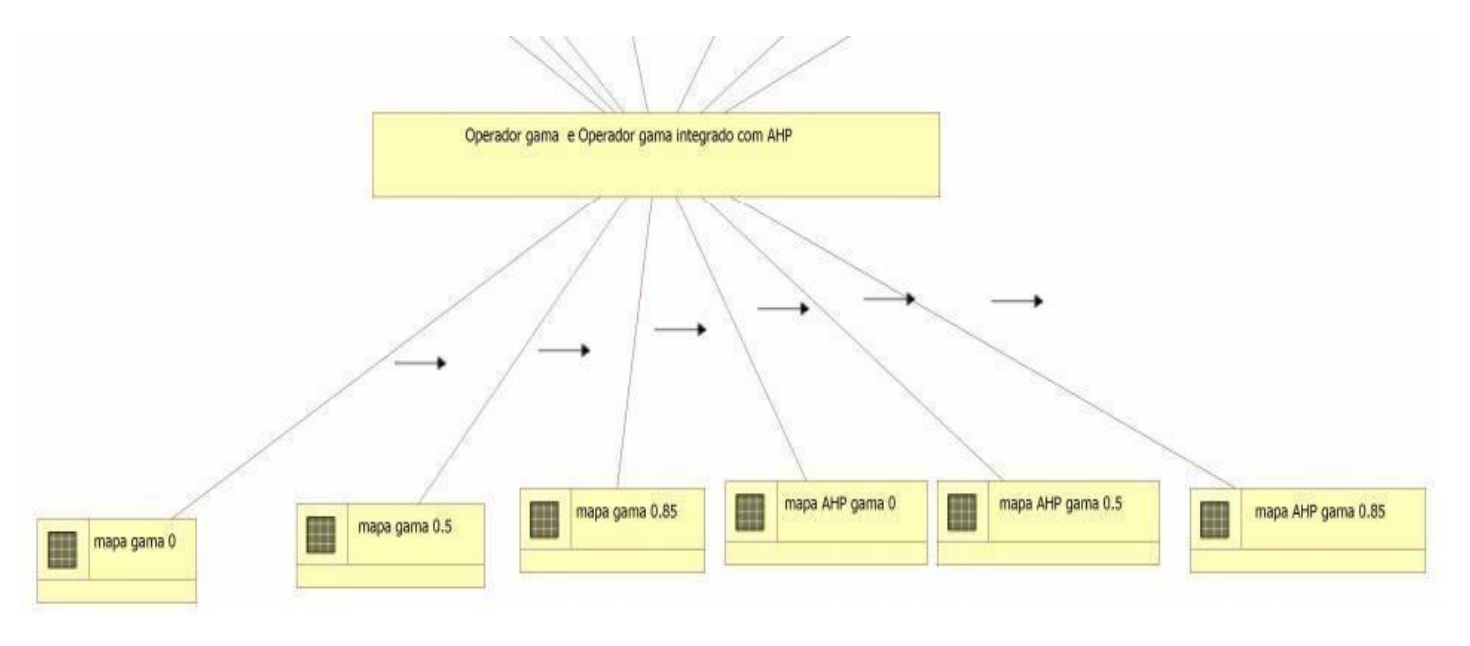